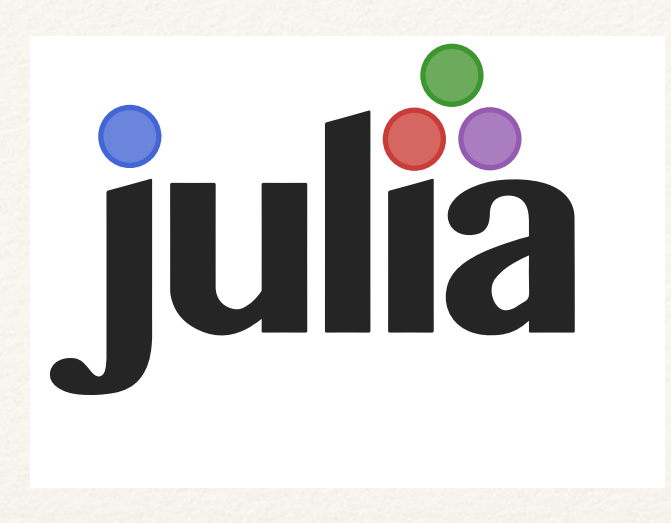

#### Julia- Yet Another Lisp

*Albuquerque Lisp Club - 2014-08-28*

*Speaker Not An Expert*

# Why I am Got Interested

- ❖ Motivation: Scientific Computation
- ❖ A couple of blogposts by Gradydon: "Goldilocks Languages"
	- ❖ Ousterhout's Dichotomy: high level/low level languages (TCL/C in his case)
	- ❖ Yuck
- ❖ Common Lisp/Scheme span both, but some things "missing" or "not common":
	- ❖ Support for graphics, data formats (HDF5), etc.
	- ❖ Leverage: easy integration with C/Fortran/Python etc.
	- Support for parallel computing (we closet >100\$/hr, CPU 0.05\$/hr)
	- ❖ Networking libraries
	- ❖ Notebook interface

# Is Julia a Lisp? Lispy Features

- ❖ It has a REPL
- ❖ It has GC
- ❖ Simple, uniform syntax
- ❖ It's homoiconic
- ❖ Everything is an expression
- ❖ Incremental compilation using LLVM (more later!)
- ❖ It has macros (will demonstrate)
- ❖ Written at MIT, open source & development (github)

#### Homoiconic: Wikipedia

In computer programming, **homoiconicity** (from the [Greek](http://en.wikipedia.org/wiki/Greek_language) words *homo* meaning *the same* and *icon* meaning *representation*) is a property of some [programming languages](http://en.wikipedia.org/wiki/Programming_language) in which the [program structure](http://en.wikipedia.org/wiki/Program_structure) is similar to its [syntax](http://en.wikipedia.org/wiki/Syntax_(programming_languages)), and therefore the program's internal representation can be inferred by reading the text's layout.[1] If a language is homoiconic, it means that the language text has the same structure as its [abstract syntax tree](http://en.wikipedia.org/wiki/Abstract_syntax_tree) (i.e. the AST and the syntax are [isomorphic\)](http://en.wikipedia.org/wiki/Isomorphism). This allows all code in the language to be accessed and transformed as data, using the same representation.

# What the Creators Say

- ❖ Rich type information, provided naturally by multiple dispatch
- ❖ Aggressive code specialization against run-time types
- ❖ JIT compilation using the LLVM compiler framework

- ❖ Since Feb 2012- currently v0.3, but already useful.
- ❖ 11000 C, 4000 C++, 3500 Scheme (as of sept 2012, no libs)

#### What's It Look Like?

```
function randmatstat(t)
    n = 5v = zeros(t)w = zeros(t)for i = 1:ta = randn(n, n)b = \text{randn}(n, n)c = randn(n, n)d = randn(n, n)P = \lceil a b c d \rceilQ = [a b; c d]v[i] = trace((P.^" * P)^{A})w[i] = trace((Q.^{r*}Q)^{A}) end
     std(v)/mean(v), std(w)/mean(w)
end
```

```
function mandel(z)
    C = Zmaxiter = 80for n = 1: maxiter
        if abs(z) > 2 return n-1
         end
        Z = Z^2 + C end
     return maxiter
end
```

```
nheads = @parallel (+) for i=1:1000000000 int(randbool())
end
```
# More Examples: Types

julia> type Foo bar baz::Int qux::Float64 end

```
julia> names(foo) 
3-element Array{Symbol,1}: 
  :bar
  :baz
  :qux
```
julia>  $f$ oo =  $F$ oo("Hello, world.", 23, 1.5) Foo("Hello, world.",23,1.5)

julia> typeof(foo) Foo (constructor with 2 methods)

```
julia> foo.bar
"Hello, world."
julia> foo.baz
23
julia> foo.qux
1.5
```
julia>  $foo.$ qux = 2 2.0

immutable Complex real::Float64 imag::Float64 end

julia> typeof((1,"foo",2.5)) (Int64,ASCIIString,Float64)

# Using LLVM

- ❖ LLVM originally meant "Low Level Virtual Machine"
- ❖ Now compiler infrastructure, *language agnostic*, through run time (jit - just in time compilation)
	- ❖ still optimizing on VM- but much more
- ❖ (Winner 2012 ACM Software System Award)
- ❖ Replacing gcc in many places- e.g. Apple

### Consequences of LLVM (1/3)

- ❖ Cross Language:
	- ❖ Call C, etc. directly

```
julia> t = \text{ccall}( (:clock, "libc"), Int32, ())
2292761
julia> t
2292761
julia> typeof(ans) 
Int32
```

```
function gethostname() 
  hostname = Array(Unit8, 128) ccall( (:gethostname, "libc"), Int32, 
         (Ptr{Uint8}, Uint), 
         hostname, length(hostname)) 
   return bytestring(convert(Ptr{Uint8}, hostname)) 
end
```

```
function compute_dot(DX::Vector{Float64},
DY::Vector{Float64})
  assert(length(DX) == length(DY))n = length(DX)incx = incy = 1 product = ccall( (:ddot_, "libLAPACK"), 
                    Float64, 
                    (Ptr{Int32}, Ptr{Float64}, 
Ptr{Int32}, Ptr{Float64}, Ptr{Int32}), 
                   &n, DX, &incx, DY, &incy) 
   return product
end
```
## Consequences of LLVM (2/3)

- ❖ Familiar memory model: symbols ref. typed objects
- ❖ Types in Julia
	- ❖ boxing/unboxing costs?
	- ❖ "User-defined types are as fast and compact as builtins"
- ❖ Almost all functions are generic functions
	- ❖ Multi-methods/Multiple Dispatch "at run time"

### Consequences of LLVM (3/3)

- ❖ JIT support:
	- ❖ Optimize on the fly, incremental compilation
	- ❖ type inferences allows everything to be a multimethod/multiple dispatch
	- ❖ Very good performance: Comparable to C/Fortran
	- ❖ *Without requiring everything to be an array*

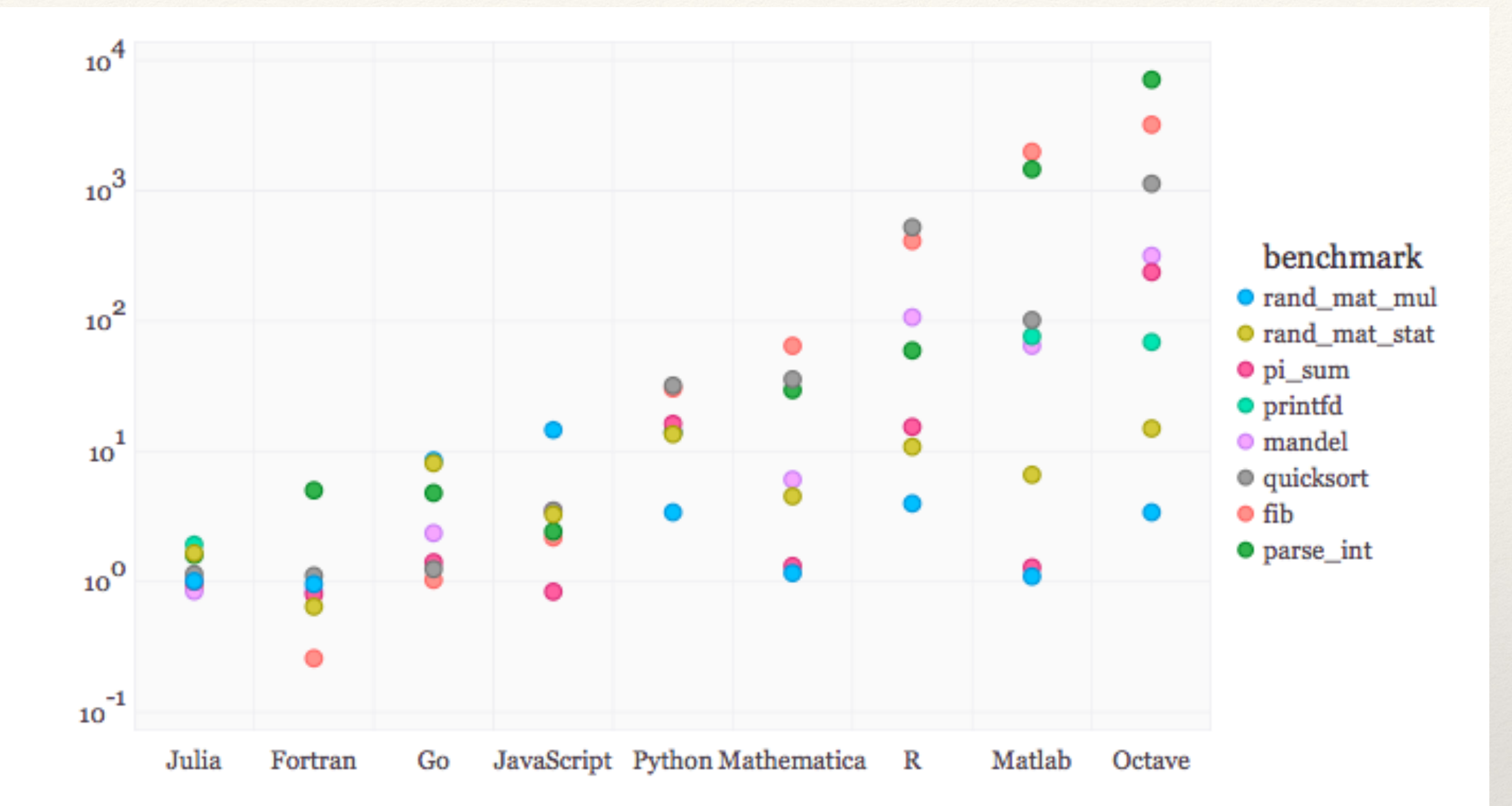

#### **Figure:** benchmark times relative to  $C$  (smaller is better,  $C$  performance = 1.0).

C compiled by gcc 4.8.1, taking best timing from all optimization levels (-Oo through -O3). C, Fortran and Julia use OpenBLAS vo.2.8. The Python implementations of rand\_mat\_stat and rand\_mat\_mul use NumPy (v1.6.1) functions; the rest are pure Python implementations. Plot created with Gadfly and IJulia from this notebook.

#### Macros

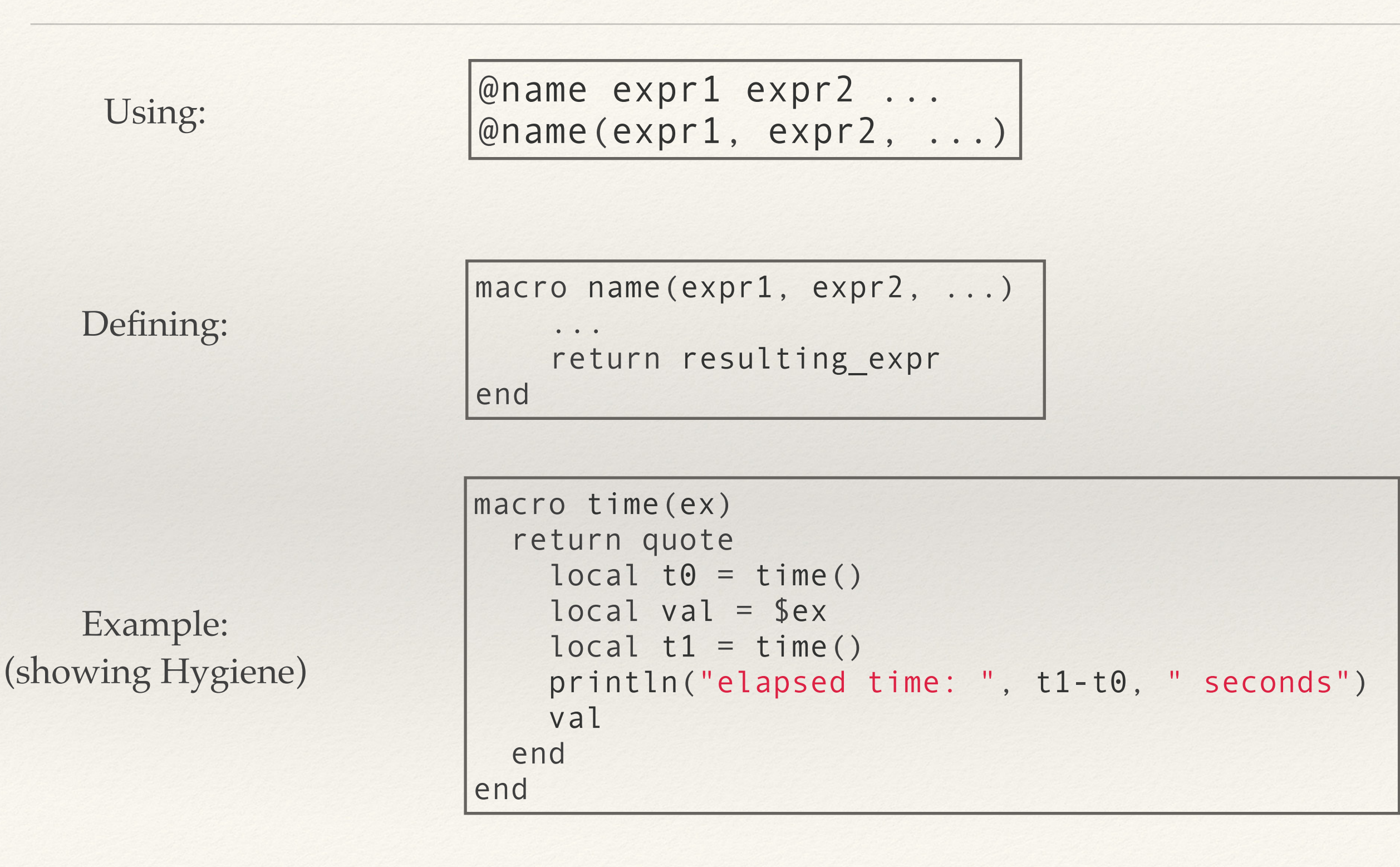

# Some Design Features (Costanza)

- ❖ Lisp-1, like Scheme, not a Lisp-2
- ❖ All variables are lexically scoped- no dynamic variables
- ❖ All mathematical functions are generic, can be extended
- ❖ Strings are unicode
- ❖ return multiple values
- ❖ Module system, with fairly well integrated installation

#### References

#### $*$  "Learn X in Y Minutes" where  $X =$  Julia

http://learnxinyminutes.com/docs/julia/

- ❖ Language Website
	- http://julialang.org
- ❖ Original Paper
	- <http://arxiv.org/abs/1209.5145>

#### ❖ Pascal Costanza's Highly Opinionated Blog

❖ <http://p-cos.blogspot.com/2014/07/a-lispers-first-impression-of-julia.html>

#### ❖ Graydon: Goldilocks Languages

<http://julialang.org/>